## **SPECTRO2-Scope: Änderungen nach Software-Update von SPECTRO2-Scope V1.2 auf V1.3**

In diesem Manual wird zusammengefasst, welche Änderungen sich mit dem Software-Update von **SPECTRO2 V1.2** auf **V1.3** ergeben haben.

Ein Softwareupdate von V1.x auf V1.3 ist sehr einfach durchzuführen.

Man braucht dazu lediglich den FirmwareLoader V1.1 sowie die Firmwarefiles für die Version 1.3. Der FirmwareLoader V1.1 sollte auf der CD sein, die mit dem Sensor gekommen ist oder zum Download auf der Homepage zu finden sein.

Die Firmwarefiles sind beim Sensor-Lieferanten erhältlich.

Die Vorgehensweise ist im File "Manual FirmwareLoader V1\_1" exakt beschrieben.

## Änderung 1:

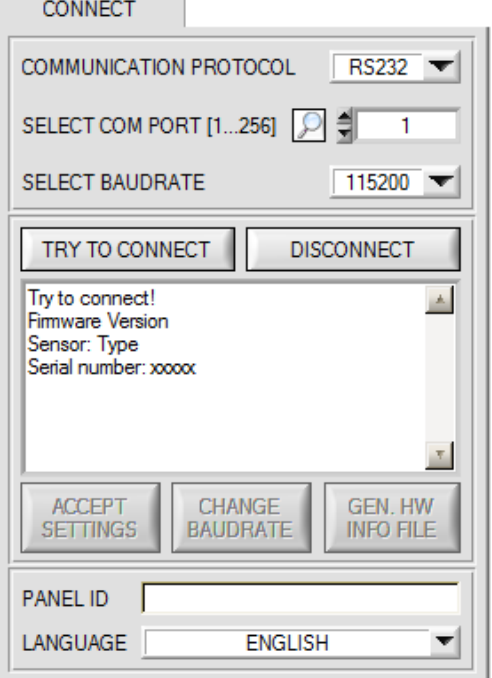

Mit dem Eingabefeld **LANGUAGE** kann man jetzt eine Sprache einstellen, mit der die einzelnen Controls auf der Oberfläche dargestellt werden.

Dies gilt auch für die Hilfe, die mit der rechten Maustaste aufgerufen wird.

Vorerst sind die Sprachen Deutsch und Englisch verfügbar.

## Änderung 2:

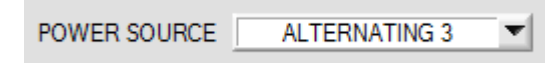

Bei Power Source ist **ALTERNATING 3** dazugekommen. Hier sind noch mal alle 3 **ALTERNATING** Modis erklärt:

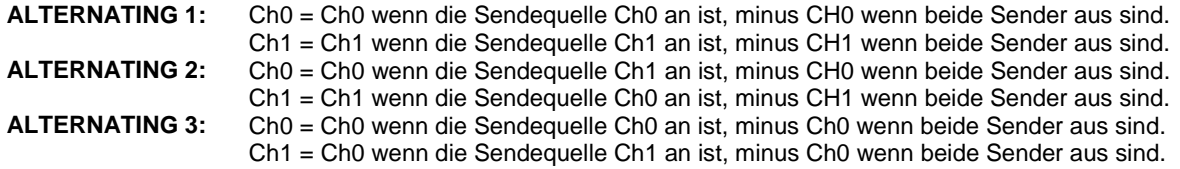

Ist bei **ALTERNATING 3** der Parameter **POWER MODE = DYNAMIC** ausgewählt, dann wird anstatt der Sendeleistung der Integralwert **INTEGRAL** eingeregelt.